### <u>[คู่มือการใช้งานบริการประชาช](https://www.pamok.go.th/manualeservice.pdf)น</u> ออนไลน์

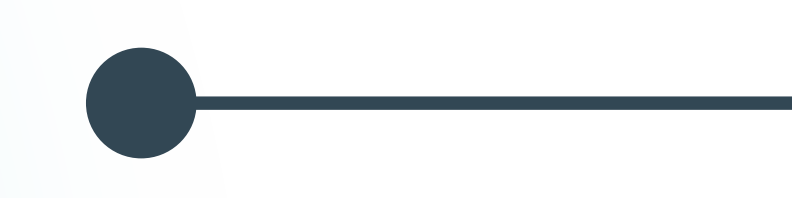

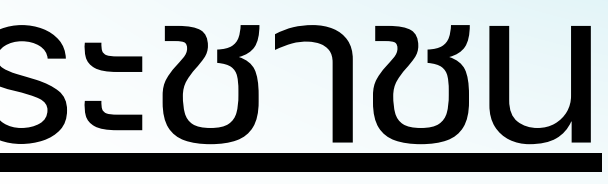

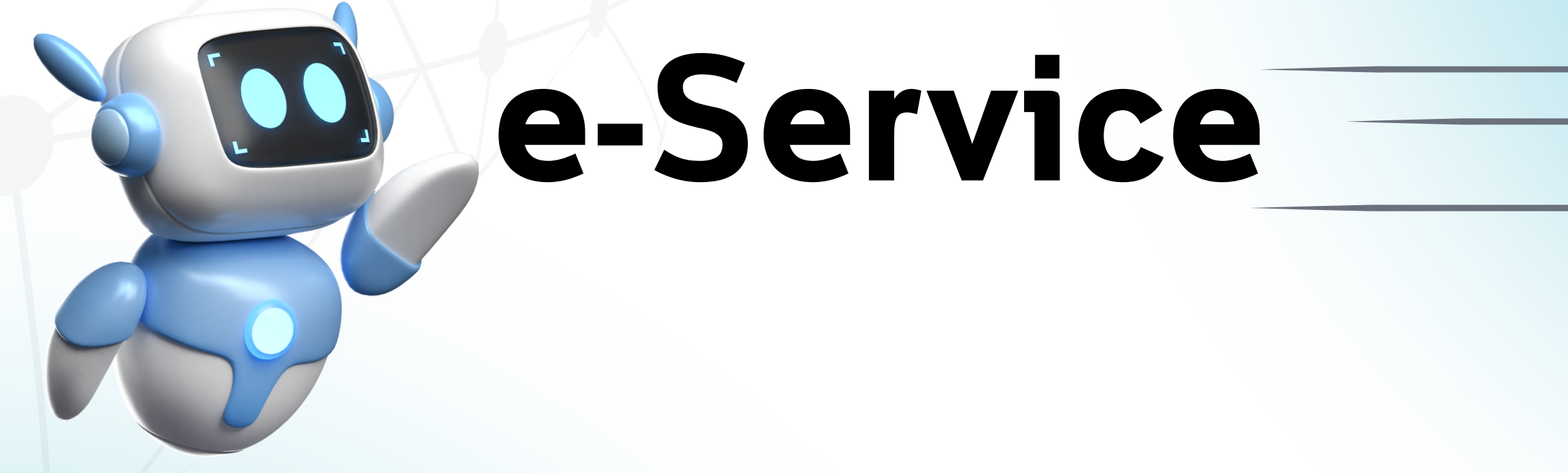

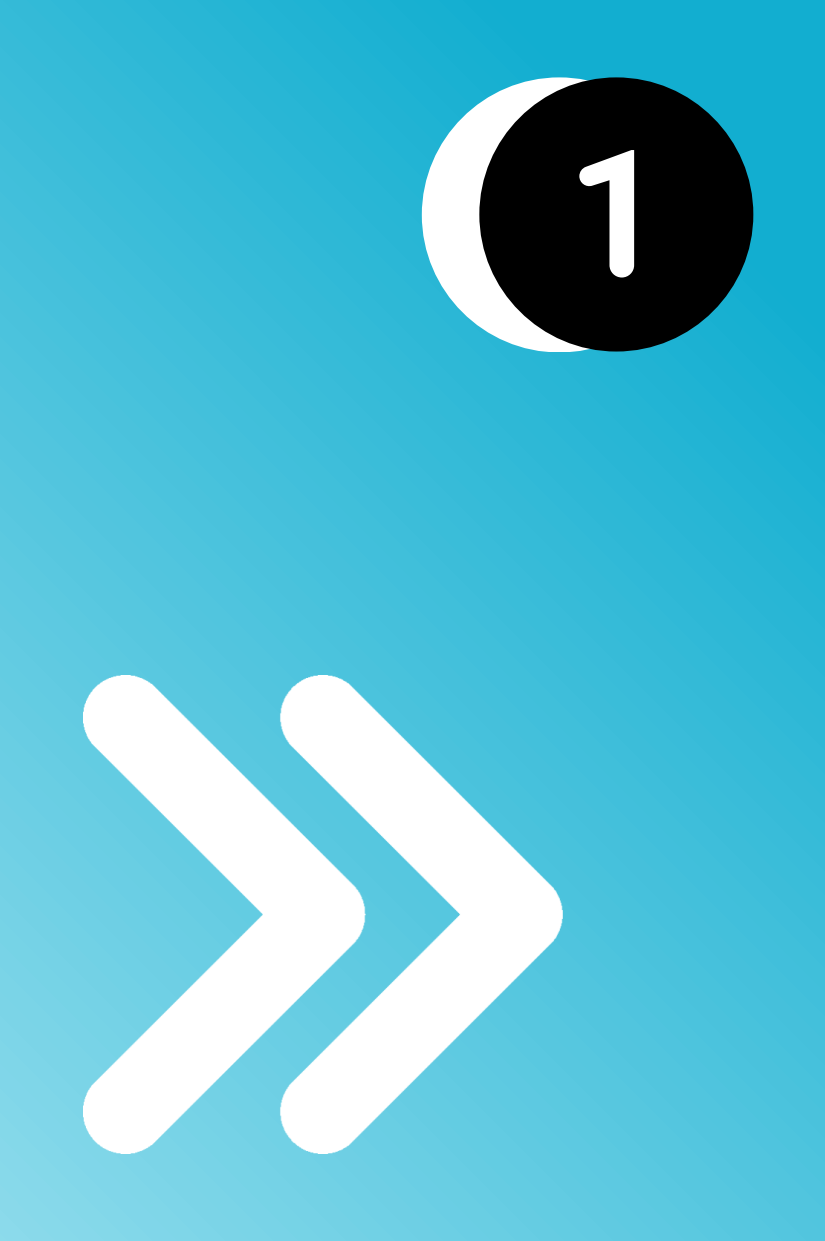

#### เลือกหัวข้อที่ต้องการติดต่อ

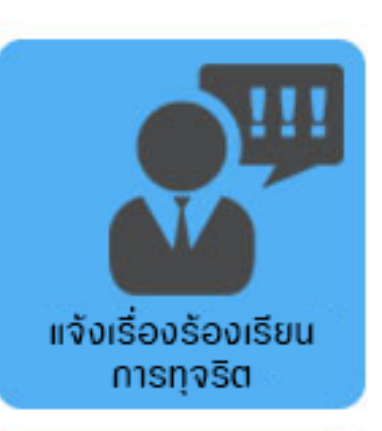

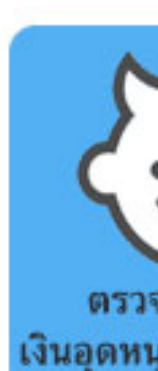

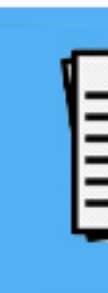

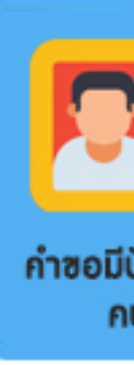

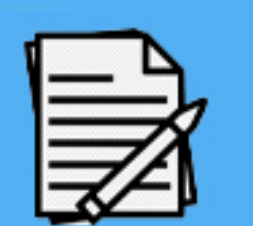

แบบฟอร์ม<br>คำร้องซอน้ำอุปโกค-บริโกค

คำร้องเรียน/ร้องทุกซ์

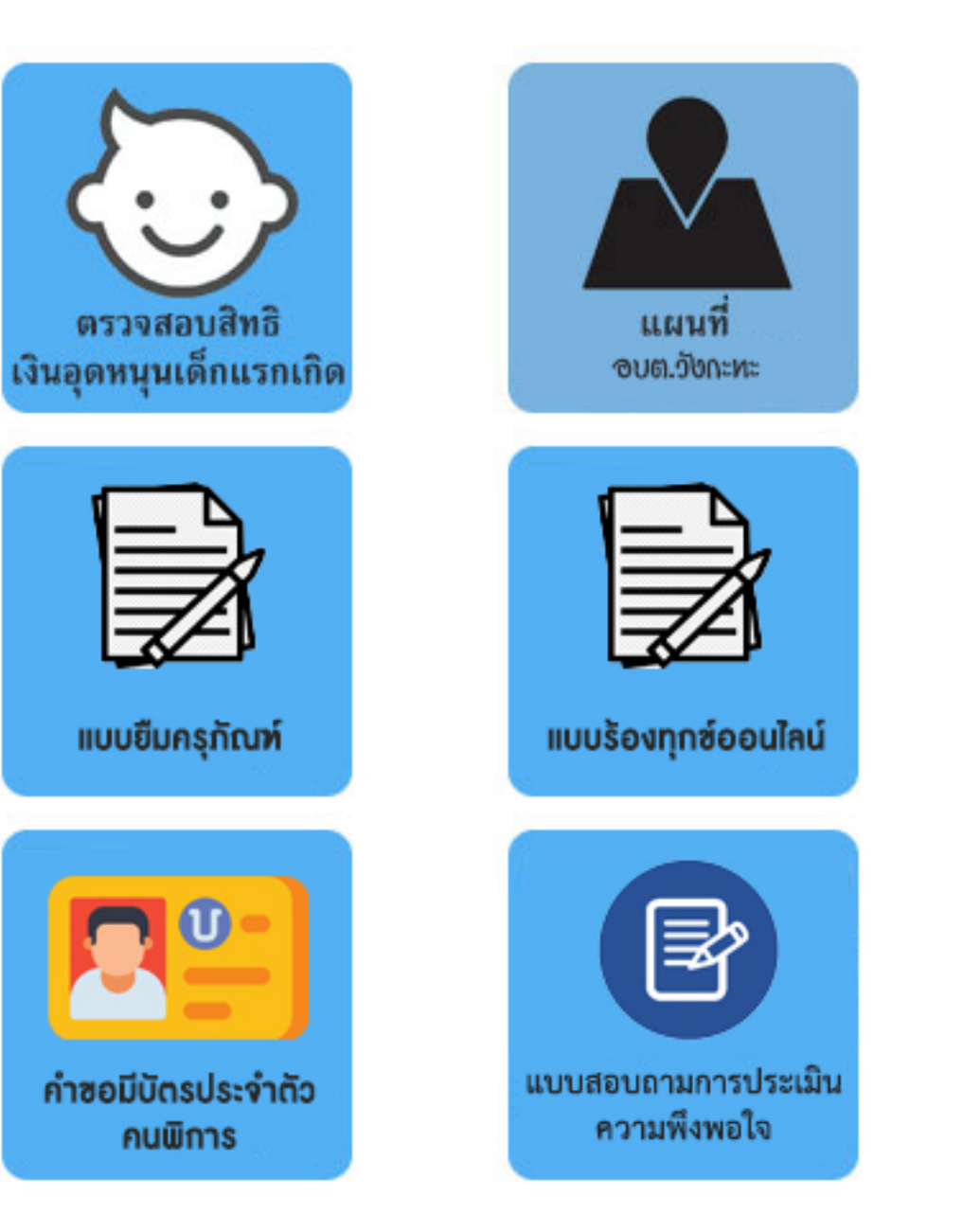

**ข้อ ข้ มูล มู : ควรกรอกข้อ ข้ มูล มู ที่เ ที่ ป็นจริง ริ เพื่อ พื่ประโยชน์ของท่านในการติดต่อ**

**บัน บั ทึกข้อ ข้ มูล มู : คลิก "ตกลง" เมื่อ มื่ กรอกข้อ ข้ มูล มู ครบถ้วนแล้ว**

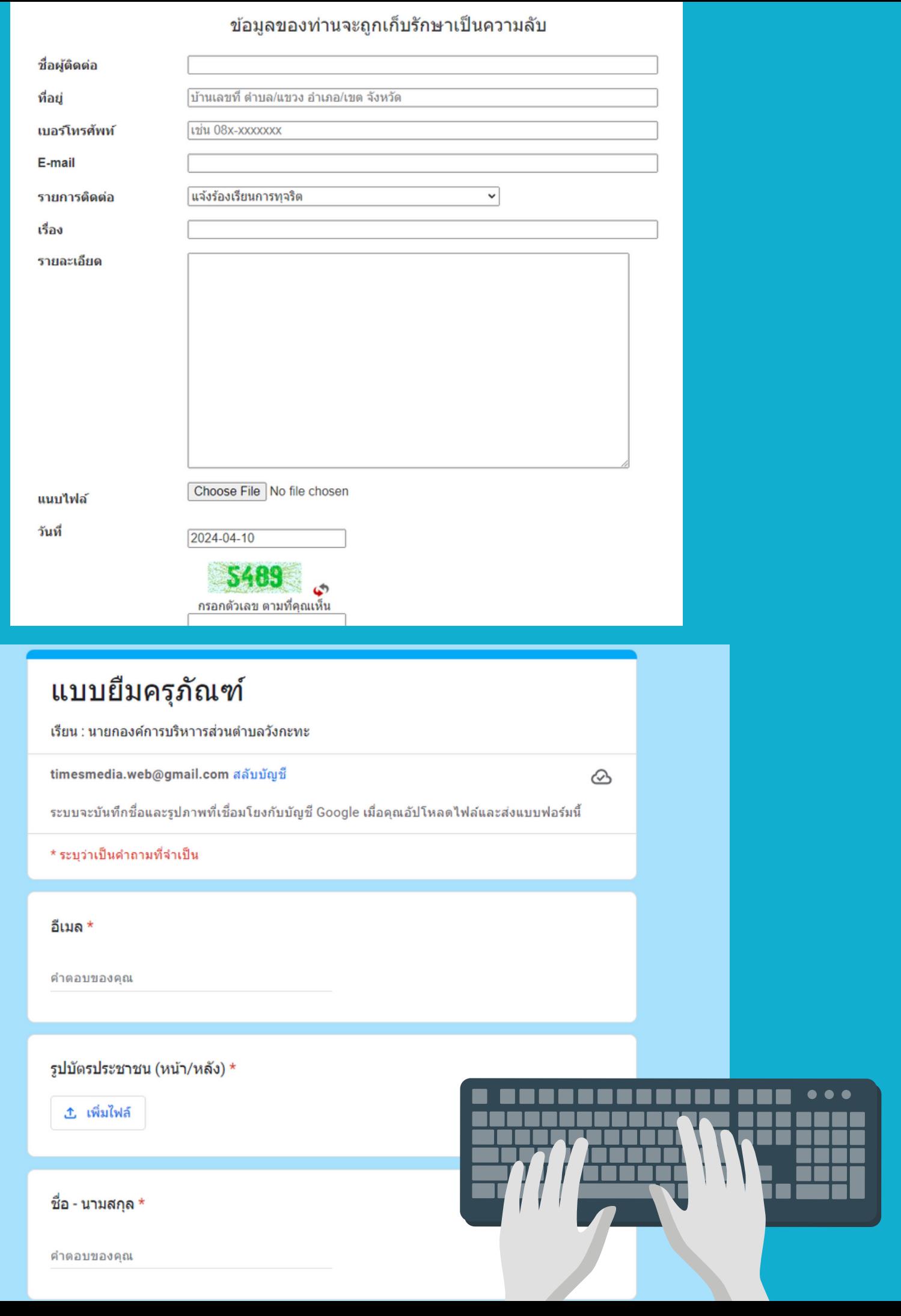

# $\overline{\mathbf{2}}$

#### **กรอกรายละเอียดของท่าน**

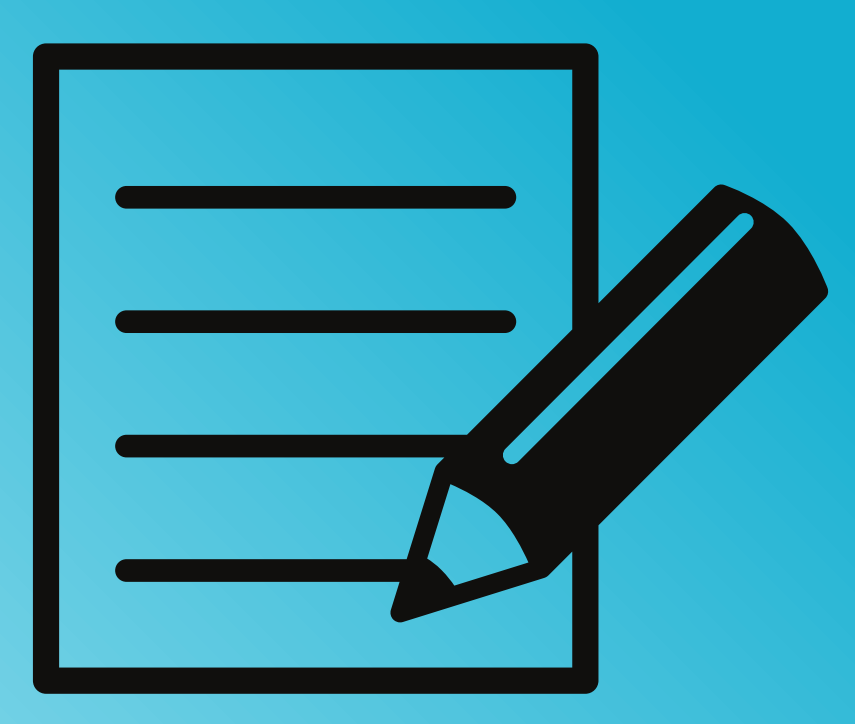

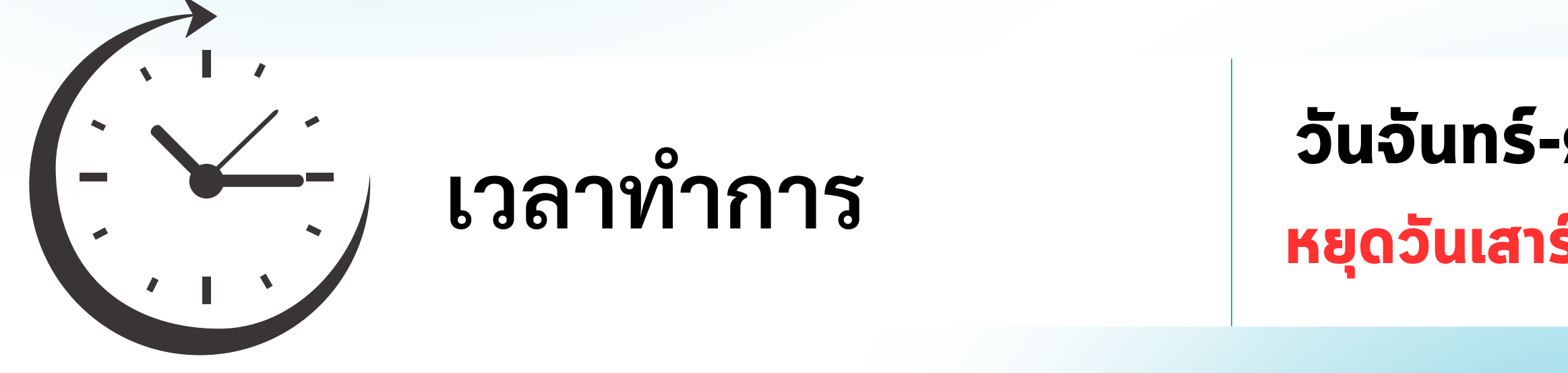

#### **วันจันทร์-ศุกร์ เวลา 08.30-16.30น หยุดวันเสาร์-อาทิตย์ และวันหยุดนักขัตฤกษ์**

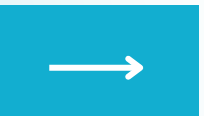

## 3

## **การบันทึกข้อมูลเสร็จสมบูรณ์**

้ รอดำเนินการจากเจ้าหน้าที่ และจะติดต่อกลับไปยังประชาชนในเวลาทำการ